```
Заполнить массив числами фибоначчи
1, 1, 2, 3, 5, 8, 13, 21, 34, 55, \ldots
```

```
void fibonachi (int p[], int razmer)
\mathcal{L}int i;
  p[0]=1;p[1]=1;for(i=2; i< razmer; i++)p[i]=p[i-1]+p[i-2];\}
```
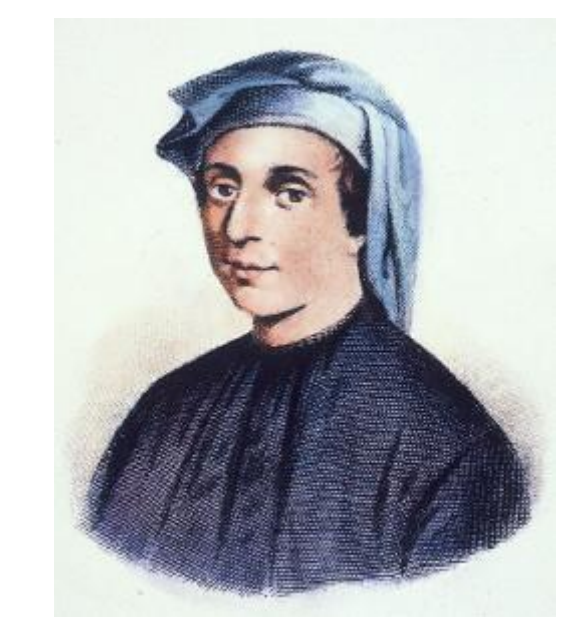